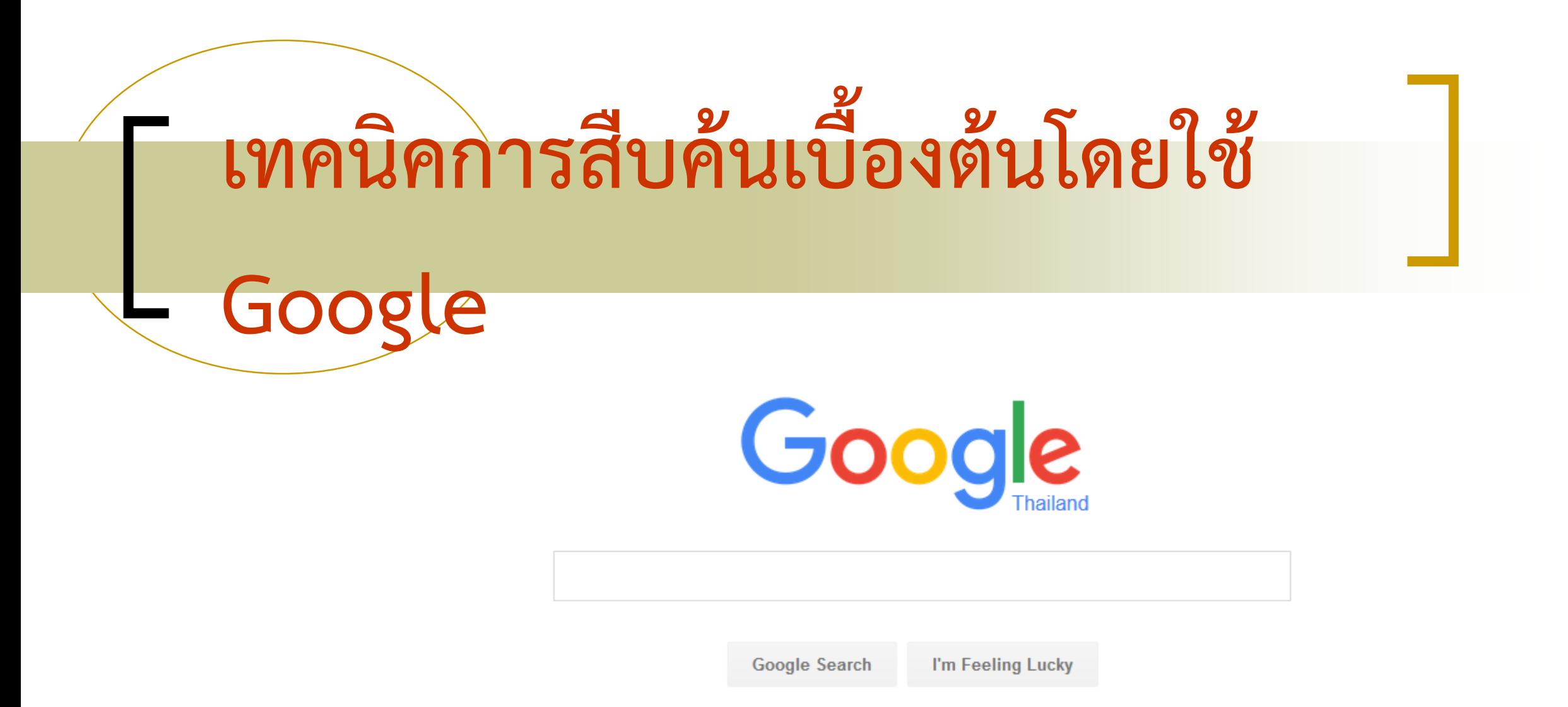

Google.co.th offered in: ภาษาไทย

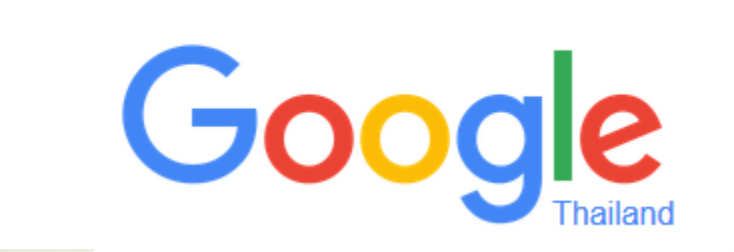

- Google ทำการค้นหาข้อมูลจากเว็บไซต์ต่างๆ ได้เป็นจำนวนมาก และยังสามารถค้นหารูปภาพ  $\overline{1}$ (image) หรือวีดีโอได้ด้วย
- เทคนิคในการสืบค้น : ให้เลือกใช้คำค้นที่จำเพาะเจาะจง และมีความหมายตรงกับข้อมูลที่ต้องการให้ มำกที่สุด
- อาจใช้คำเดียว หรือหลายๆ คำก็ได้ เช่น bomb in Bangkok(โปรแกรมจะทำการค้นทุกคำ และเชื่อมด้วย  $\overline{1}$  $\overline{1}$ ֦֘<u>֘</u><br>֧֚֝ AND โดยอัตโนมัติ)
- การค้นคำในภาษาอังกฤษ จะพิมพ์อักษรตัวใหญ่หรือเล็กก็ได้ มีความหมายเท่ากัน ׅ֘֒<u>֓</u> ่

**หลักการค้นหา Google พื้นฐาน**

 โปรแกรมจะไม ค อยสนใจค ำประเภท common word เช น a, an, the, in, on, of, under, at, to ่ ่ ่

# **หลักการค้นหา Google พื้นฐาน (2)**

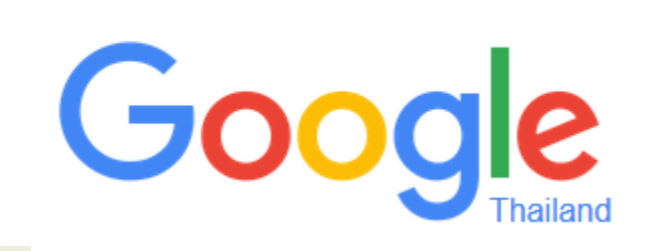

- $\blacksquare$  อาจบังคับการค้นเป็นวลี โดยการใส่เครื่องหมายคำพูด คร่อม เช่น "The lord of the ring the ่<br>: return of the king" จะ ใด้ผลการค้นหาที่เฉพาะเจาะจงมากกว่าการค้นหาแบบปกติมาก เพราะ ่<br>.<br>. การใส่เครื่องหมายคำพูดหมายความว่าเว็บไซต์ที่ทำการค้นหาจะต้องมีคำเหล่านี้ทุกคำ และ ่<br>.  $\overline{1}$ ่<br>.<br>.  $\overline{1}$  $\overline{1}$ ่  $\mathbf{1}$  $\overline{\mathbb{I}}$ ต้องเรียงลำดับคำตามคำที่ค้นหาด้วย
- **E** Google ใช**้ stemming technology** ในการค้นคำอื่นๆ ที่มีความหมายใกล้เคียงกันกับคำที่พิมพ์ เข้าไป เช่น ถ้าค้นคำว่า dietary foods จะได้ผลการค้นที่ใช้คำว่า diet, diets และ food ด้วย ่<br>.<br>.  $\overline{1}$ ่<br>.<br>.  $\overline{1}$ ่ เช่นกัน ่
- ถ้าใม่ต้องการให้คำใด ให้ใส่เครื่องหมาย (ลบ) นำหน้าคำนั้น เช่น ต้องการหาคำว่า virus ที่ ֧֟֓֟֓֓֝֟֓֕֝֬֝֝֬֝֬ ่<br>.<br>.  $\overline{\mathcal{L}}$ ֢֚<u>֚</u><br>֧֪֚֝  $\overline{\mathcal{L}}$ ่ เป็นเชื้อใวรัสใม่ใช่ใวรัสคอมพิวเตอร์ ให้ค้นหาว่า visus -computer ่<br>.<br>.

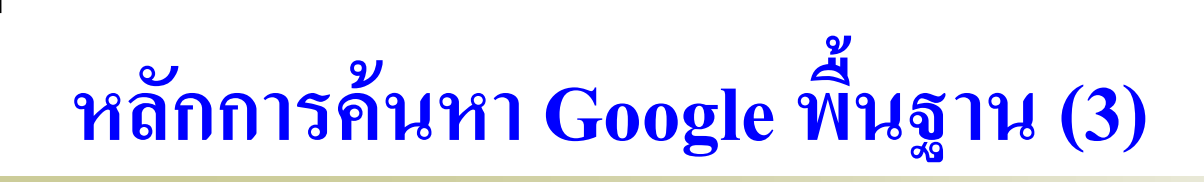

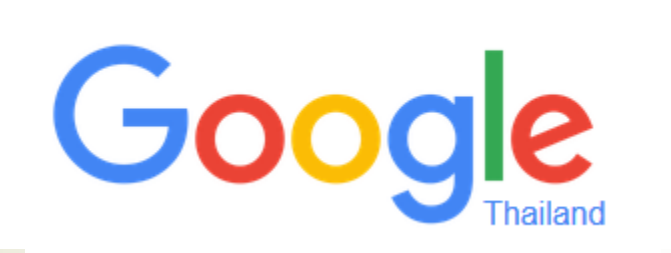

 นอกจำกกำรค้นแบบ Basic Searchแล้ว อำจเลือกใช้ Advanced Search (ค้นหาอย่างละเอียด) เพื่อช่วยให้การค้นเป็นไปอย่างมีประสิทธิภาพมากขึ้น ่ ่ ่<br>.<br>.<br>. ่<br>.<br>. ■ ในกรณีที่ต้องการให้ค้นคำใดคำหนึ่งก็ได้ ให้ใช้ OR เชื่อมคำ (พิมพ์ด้วย ֧<u>֓</u>  $\overline{\mathcal{L}}$ อักษรตัวใหญ่) เช่น ֦֧֧֧֧֧֘֝֟֟֓֝֟֟֓֝֬֝֟֓֝֬֝֓֝֬֝֟֓֝֬֝֬֝֬֝֓֝֟֝֟֝֬֝֟֓֝֬֝֟֓֝֬֝֬֝֓֝֬֝֬֝֬֝֬֝֬֝֬֝֓֝֬֝֬֝֬֝֝֬֝֝֬֝֬֝֬֝֝<br>֧֪֪֪֪֝֝֝֝֟֝֟֝֟֝֟֝֝֝֝֟֝֝֝<br>֧֖֖֖֖֖֖֚֚֚֚֚֚֚֚֚֚֚֚֝֝֝֝֝֝֝

"travel guide" hongkong OR singapore

# **เทคนิคการค ้ นหาข ้ อม ู ลจากเวบ ็ ไซต ทต ี ้ องการ ์ ่**

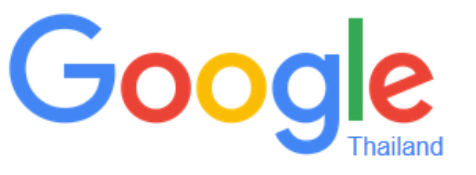

■ การระบุให้ค้นเฉพาะภายใน domain ที่ต้องการเท่านั้น ให้ใช้ ֧<u>֘</u> ่<br>.<br>.

site:<domain name>

เช่น ต้องการค้นหาสาขาวิชาเทคโนโลยีการผลิตพืช ֦ׅ֧֘֒֝֘<u>֘</u><br>֧֪֝ มหำวิทยำลัยแม ่โจ้-แพร

เทคโนโลยีกำรผลิตพืช site:www.phrae.mju.ac.th

#### Google เทคโนโลยีการผลิตพืช site:www.phrae.mju.ac.th

Web Images Videos

More  $\blacktriangledown$ Maps Search tools

About 683 results (0.24 seconds)

# ี่ สาขาวิชาเทคโนโลยีการผลิตพืช หลักสตร 4 ปี

www.phrae.mju.ac.th/program/planttech/index.../2-4 ▼ Translate this page Feb 13, 2013 - เมื่อวันที่16 สิงหาคม 58 ที่ผ่านมา สาขาเทคโนโลยีการผลิตพืช แม่โจ้-แพร่ฯ ได้ จัด อ่านต่อ · สาขาเทคโนโลยีการผลิตพืช ท่าบุญตักบาตรประจำปี ...

**News** 

### ้บหาวิทยาลัยแบ่โจ้-แพร่ เฉลิบพระเกียรติ www.phrae.mju.ac.th/ ▼ Translate this page

ประเมินหลักสูตรฯสาขาวิชาเศรษฐศาสตร์และสาขาวิชาวิทยาศาสตร์และเทคโนโลยีการ ... หลัก สตรสาขาวิชาเทคโนโลยีการผลิตสัตว์ สาขาวิชาการจัดการชมชนและสาขาวิชาการบัญชี ... ออก ้สำรวจพื้นที่โครงการอนรักษ์พันธกรรมพืชอันเนื่องมาจากพระราชดำริฯ ณ บ้านแม่ลัว อ. You've visited this page many times. Last visit: 1/26/15

# Maejo phrae event - มหาวิทยาลัยแม่โจ้-แพร่ เฉลิมพระเกียรติ

www.phrae.mju.ac.th/system/.../SlideNews.asp?... ▼ Translate this page เมื่อวันเสาร์ ที่ 26 มกราคม 2556 ชมรมพืชศาสตร์ (สาขาวิชาเทคโนโลยีการผลิตพืช) นำโ อ่านต่อ ∘ ผลผลิตเห็ดนางฟ้า จากฟาร์มเทคโนโลยีการผลิตพืช …

# ี่สาขาวิชาเทคโนโลยีการผลิตพืช

#### www.phrae.mju.ac.th/.../6-2013-03-14-03-34-23 ▼ Translate this page

Mar 14, 2013 - อาจารย์ศรายุทธ ตรีรัตน์, วุฒิการศึกษา : วท.ม.(พืชไร่), อาจารย์ดร.ศิริโสภา อิน ขะ. วุฒิการศึกษา : วท.ด.(วิทยาการหลังการเก็บเกี่ยว). อาจารย์ประกิตต์ โกะสงเนิน.

# **เทคนิคการค้น Google เกี่ยวกับตัวเลข**

 กำรค้นข้อมูลตัวเลข เงิน ระยะทำง หรือระยะเวลำ ภำยใน ช่วงที่ต้องการ ให้ใช้ <ตัวเลขแรก>..<ตัวเลขสุดท้าย> ่<br>.<br>. ֧֟֟֓֕֝֟֟֟֟֓֝֬֝֟֓֝֬֝֓֝֬֝֟֟֩֕֓֝֬֝֬֝֟֩֕֝֟֩֕֝֬ ตัวอย่างเช่น ต้องการจะค้นหาประวัติศาสตร์ประเทศ ่<br>.<br>.<br>. ่<br>|<br>| สยามที่อยู่ระหว่างปี 1300 จนถึงปี 1800 ่<br>:<br>: ่<br>1 ่<br>.<br>.

The Kingdom of Siam 1300..1800

■ (ควรระบุหน่วยนับของตัวเลขด้วย เช่น \$, kg, km จะทำ ุ ่ ่ ให้ผลการค้นแม่นยำมากขึ้น) ่  $\overline{1}$ 

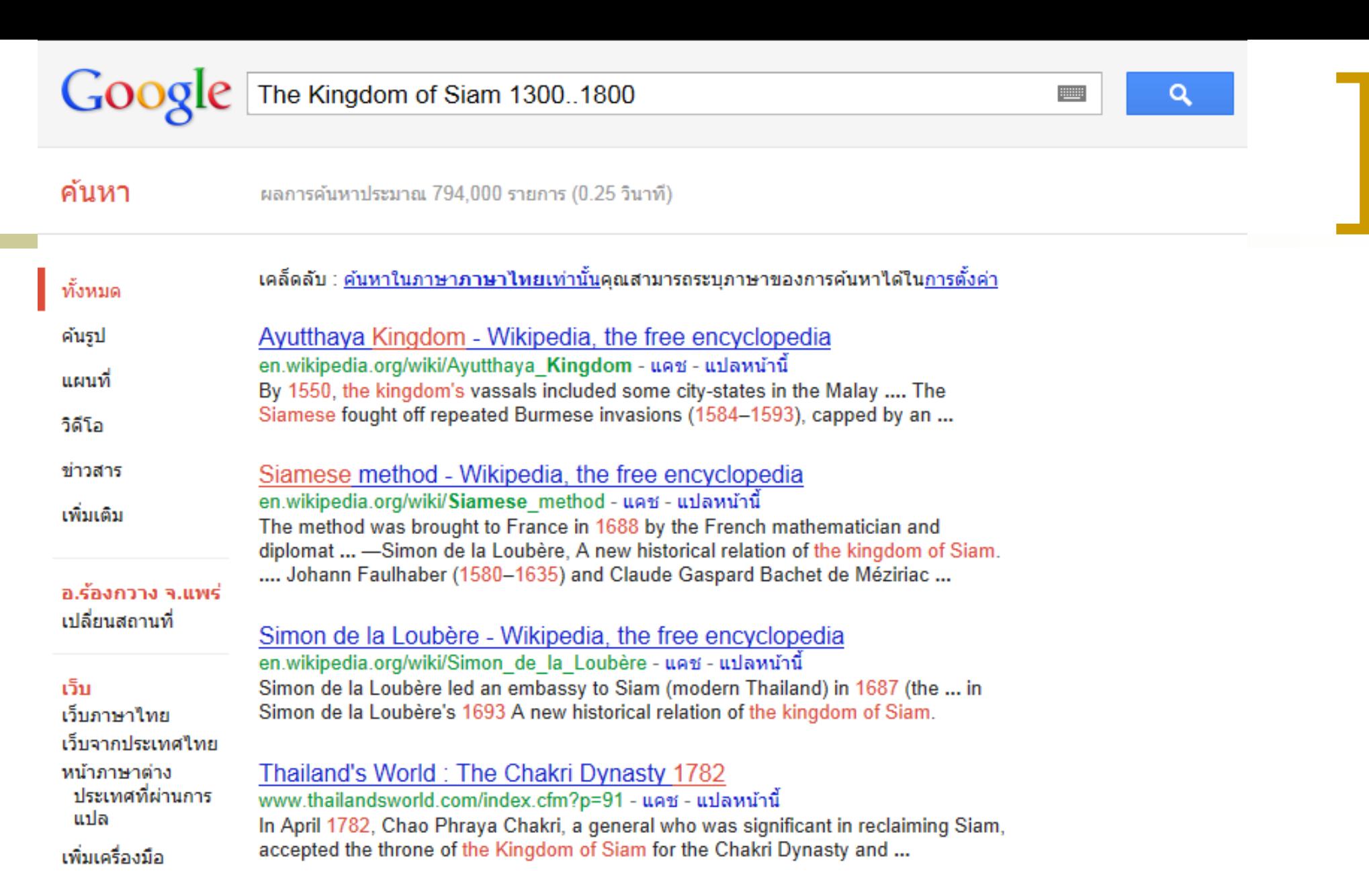

The Kingdom of Siam: The Art of Central Thailand 1350-1800 (P ... www.se-ed.com/eshop/(A(...PmFlrc1))/Products/Detail.aspx?... - แคช The Kingdom of Siam: The Art of Central Thailand 1350-1800 (P): The artistic accomplishments of Ayuutthaya are unfortunately not well know outside Thailand.

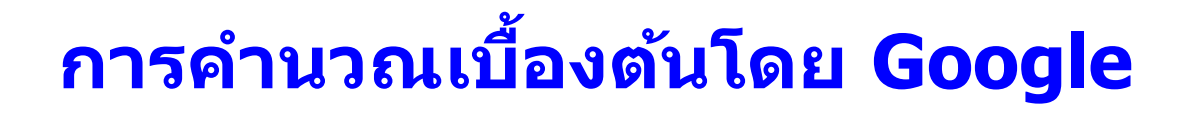

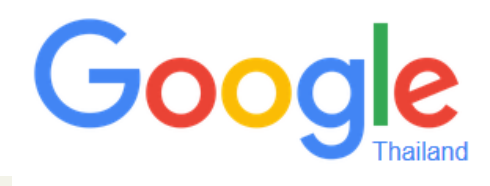

- Google สามารถใช้เป็นเครื่องคิดเลขได้ด้วย ตัวอย่างเช่น 100/2 หรือ 10^5 โดยใช้เครื่องหมาย + - \* / ^ %
- การแปลงหน่วย เช่น ต้องการแปลงหน่วย mile เป็น kilometer, แปลงหน่วย pound เป็น kilogram หรือแปลง Megabyte เป็น Gigabyte

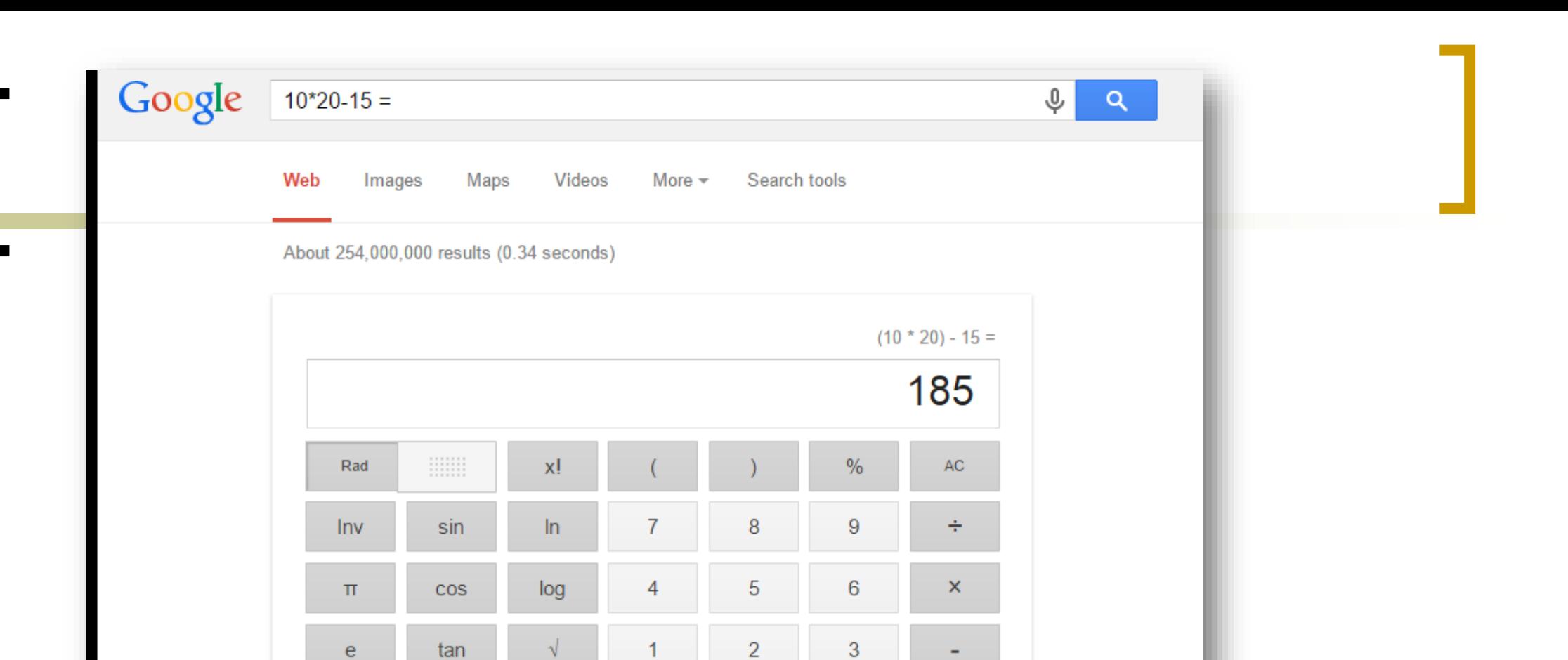

More info

Е

+

# 5-10-15-20 | Features | Pitchfork

**EXP** 

Ans

pitchfork.com/features/5-10-15-20/ ▼

By screaming out her personal doubts over crunchy power pop, Alicia Bognanno discovered a powerful road to self-acceptance. The Bully frontwoman talks to ...

 $\overline{0}$ 

 $\mathbf{x}^{\mathbf{y}}$ 

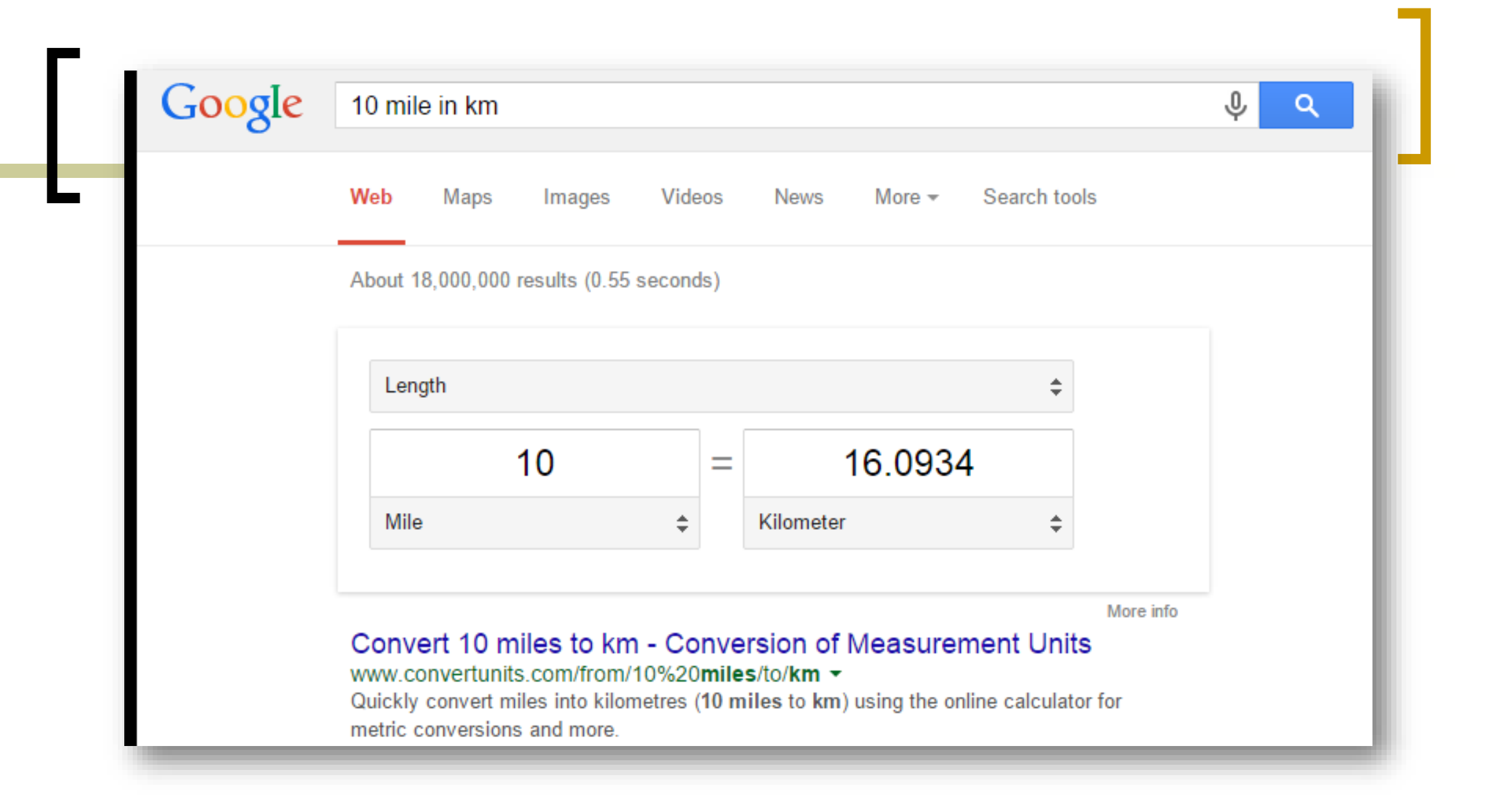

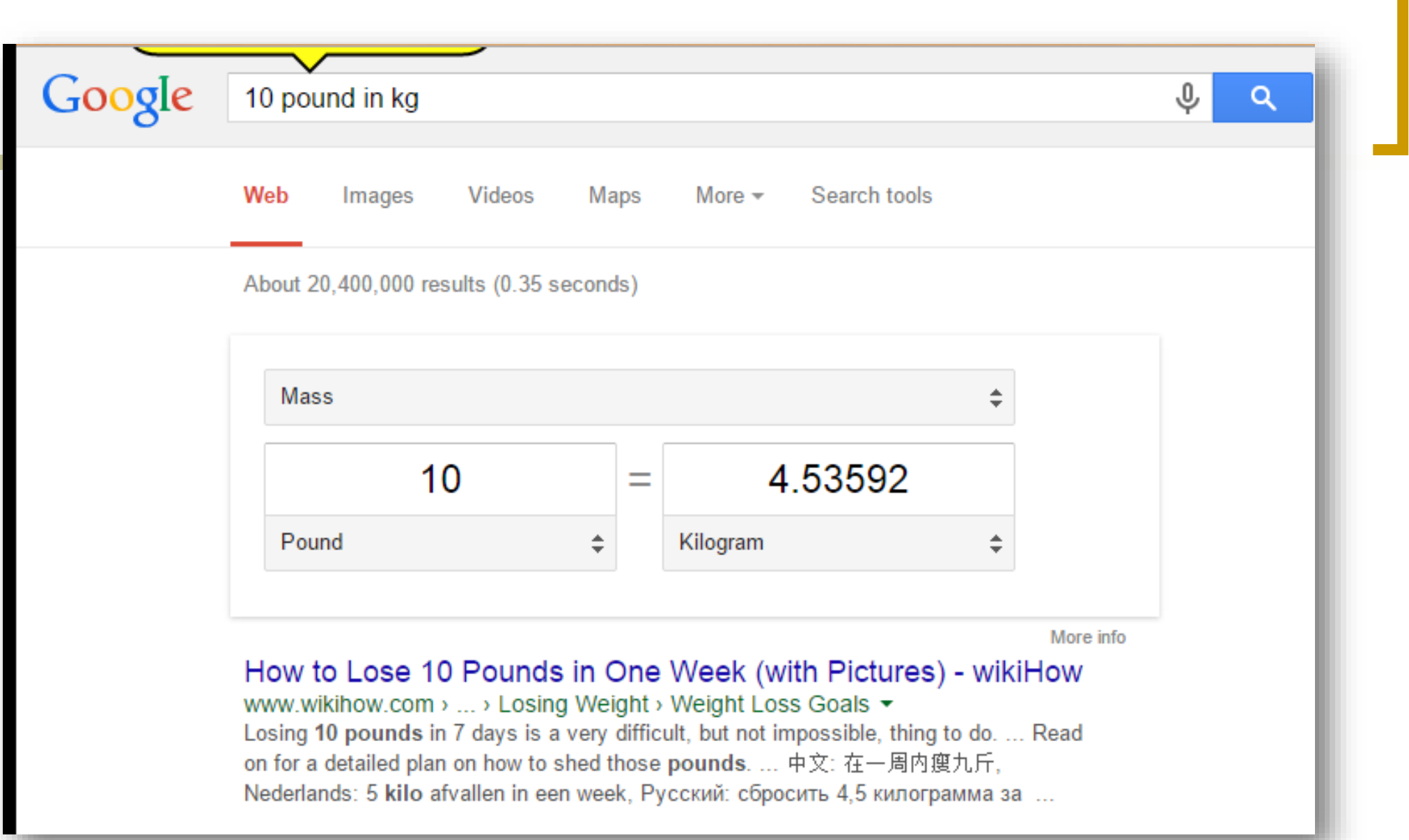

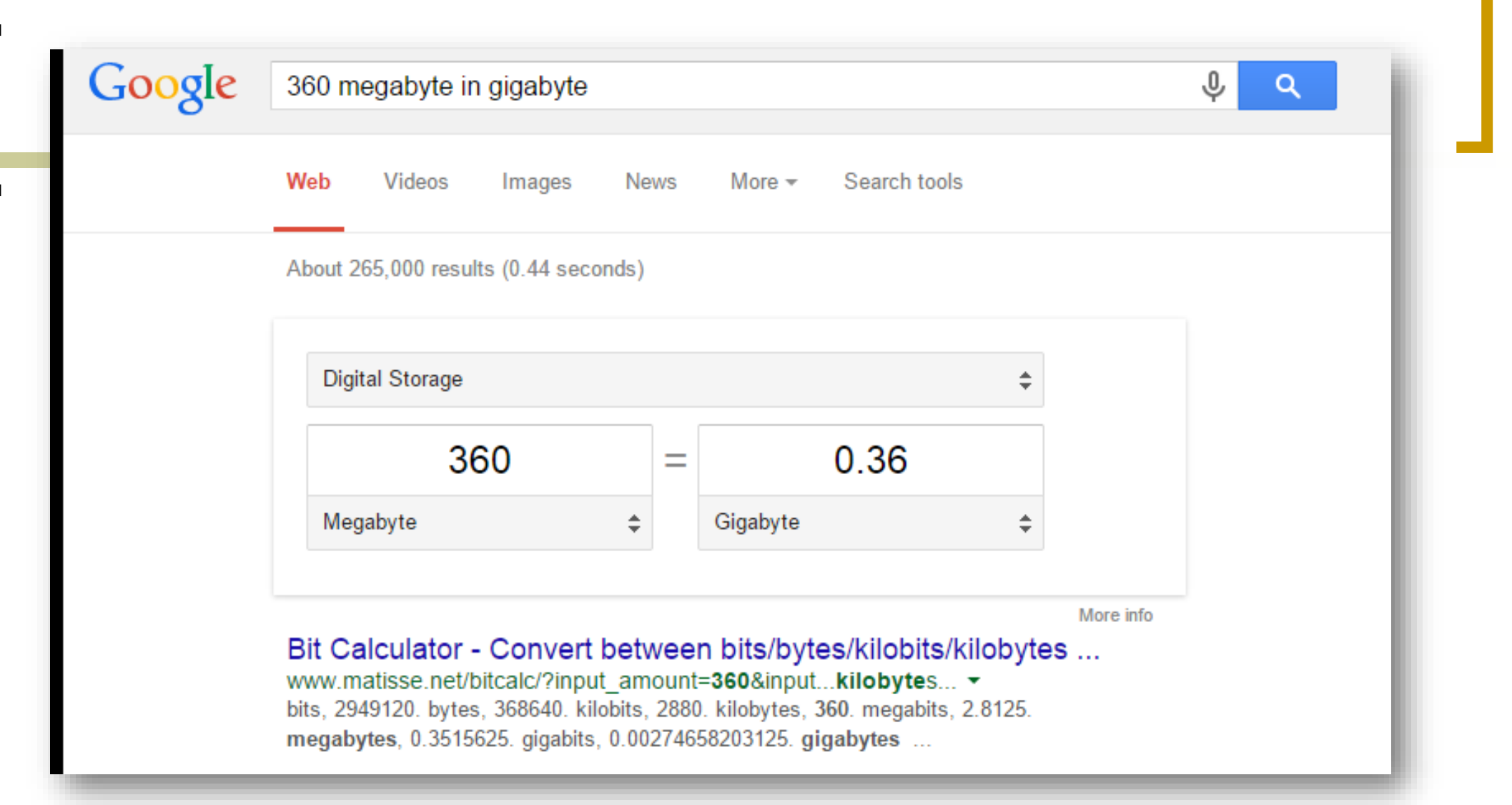

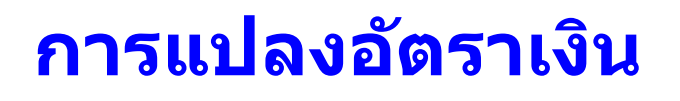

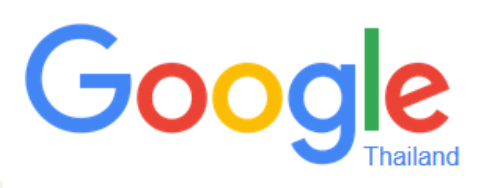

- ถามอัตราแลกเปลี่ยนเงินตราจากต่างประเทศ เชน หากตอ ้ งการทราบวา ่ 100\$ เท่ากับกี่บาทไทย **่**
- 100 US dollar in Thai baht
- หรือหากต้องทราบอัตราการแลกเปลี่ยนเงิน US dollar และเงินบาทไทย
- **Example 20 Contract Contract Contract Contract Contract Contract Contract Contract Contract Contract Contract Contract Contract Contract Contract Contract Contract Contract Contract Contract Contract Contract Contract Con**

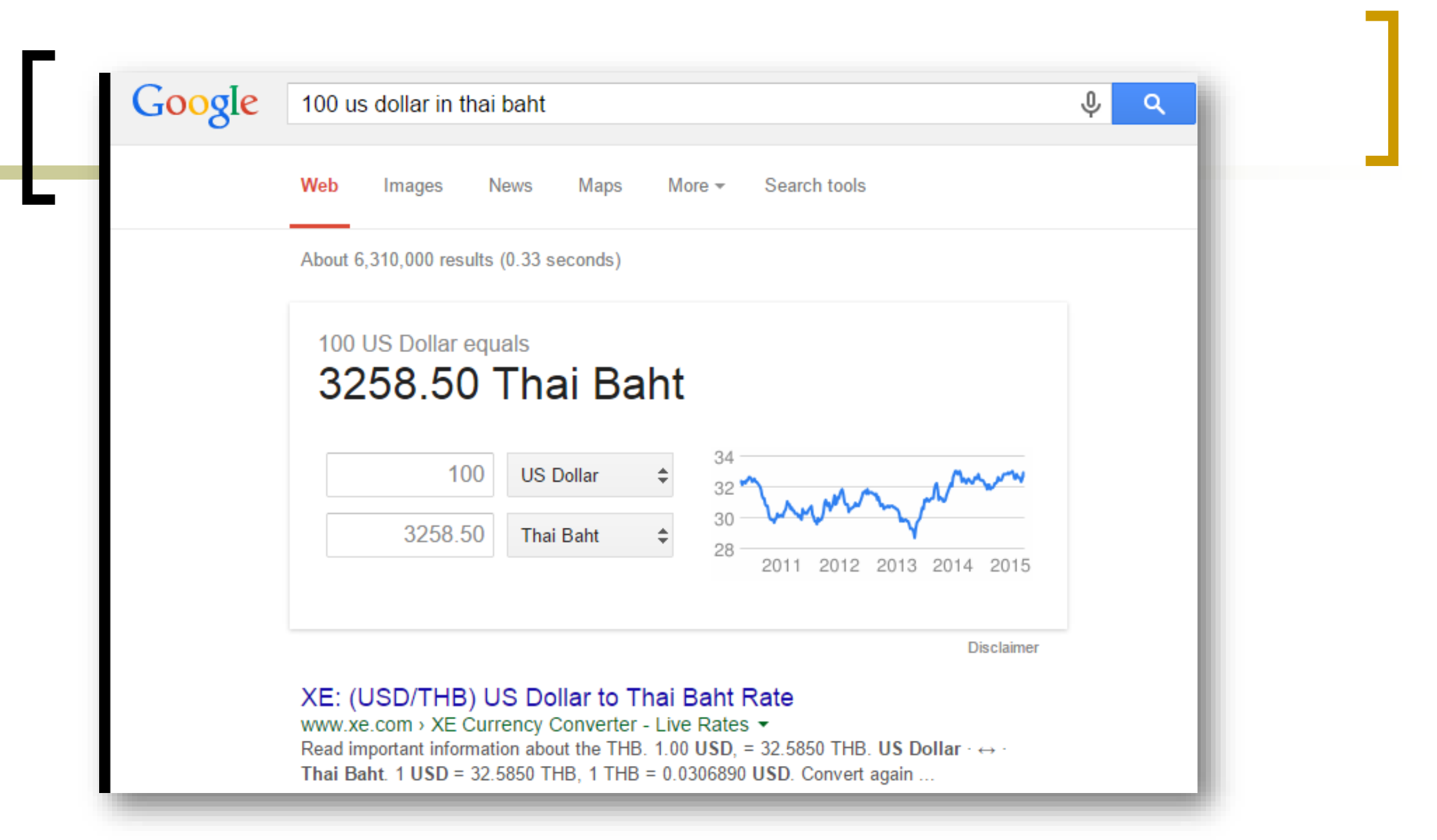

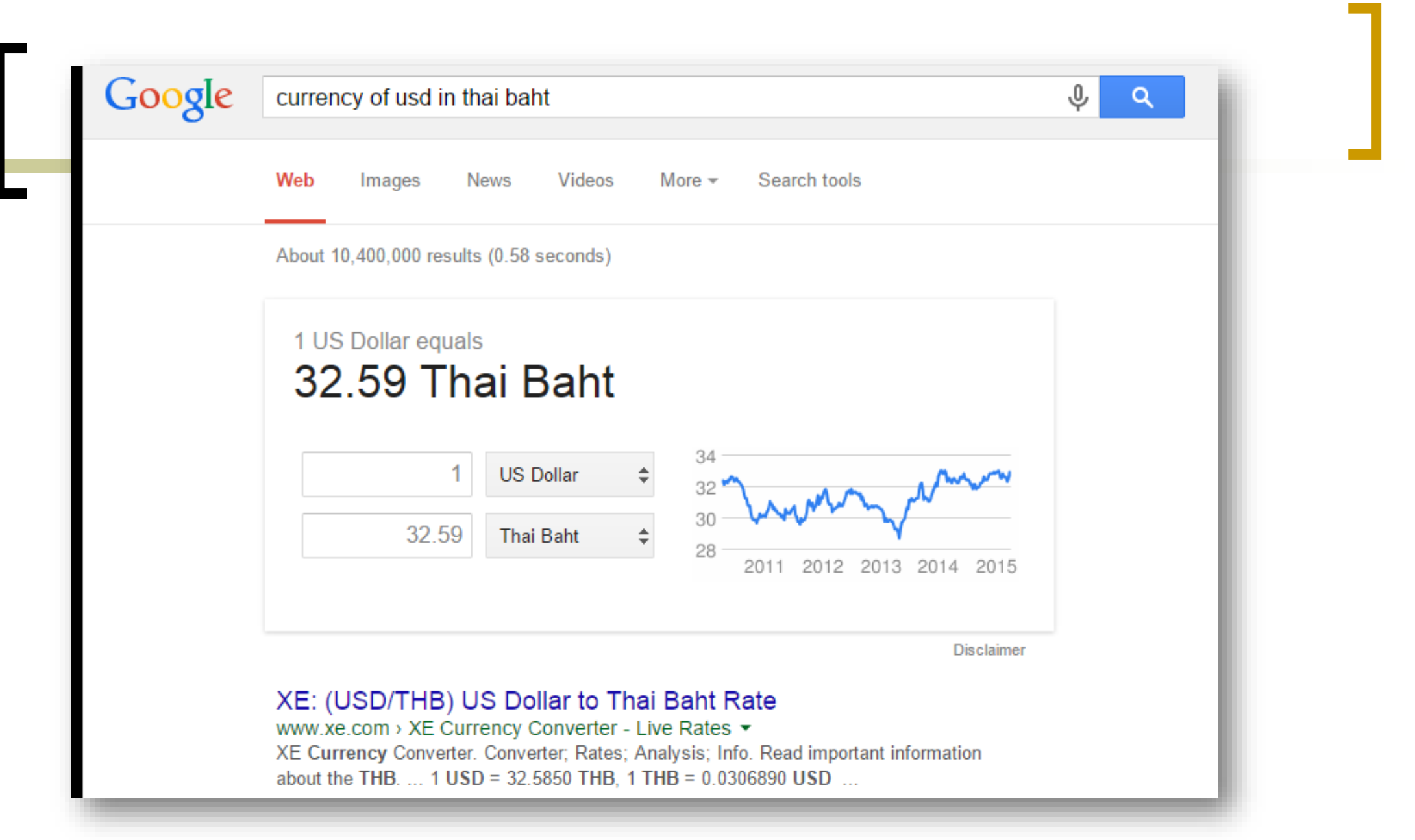

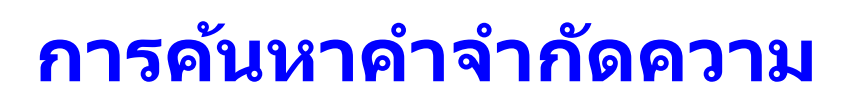

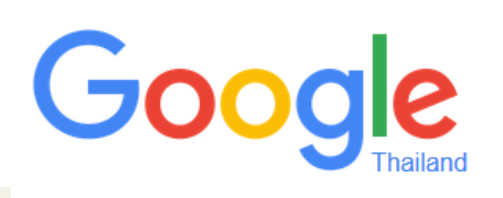

- ถามความหมาย ศัพท์เฉพาะหรือคำจำกัดความของคำศัพท์ (definition) ใช้คำ ว่า  $define:$   $\langle$ คำค้น $\rangle$
- $\cdot$  ตัวอย่างเช่น ต้องการค้นหาคำจำกัดความของคำว่า Nanotechnology
- define: nanotechnology

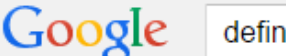

## define nanotechnology

Web Videos **News** Maps More  $\equiv$ Search tools Images

⊕

About 849,000 results (0.43 seconds)

# nan o tech nol o gy

# / nanō tek nälejē/

#### noun

the branch of technology that deals with dimensions and tolerances of less than 100 nanometers, especially the manipulation of individual atoms and molecules.

Translations, word origin, and more definitions

### What is Nanotechnology? | Nano

#### www.nano.gov/nanotech-101/what/definition ▼

Nanoscience and nanotechnology are the study and application of extremely small things and can be used across all the other science fields, such as chemistry, ... Size of the Nanoscale - What's So Special about the ... - Nanotechnology Timeline

#### Nanotechnology - Definition and More from the Free ... www.merriam-webster.com/dictionary/nanotechnology +

noun nano tech nol o gy \ na-nō-tek-'nä-la-jē\. : the science of working with atoms and molecules to build devices (such as robots) that are extremely small ...

#### What is Nanotechnology?

#### www.crnano.org/whatis.htm ▼

A basic definition: Nanotechnology is the engineering of functional systems at the molecular scale. This covers both current work and concepts that are more ...

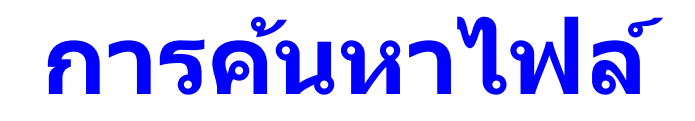

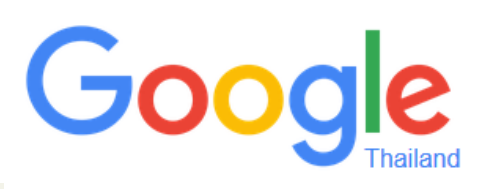

■ การค้นหาข้อมูลจากไฟล์ชนิดอื่นๆ (file type) เช่น pdf, ppt, xls, doc, ให้ใช้ filetype:[extension] ตัวอย่างเช่น

พ.ร.บ.คอมพิวเตอร์ filetype:pdf

# พ.ร.บ.คอมพิวเตอร์ filetype:pdf

Web Videos Search tools Images **News** Maps More  $-$ 

About 382,000 results (0.35 seconds)

# เ<sup>คอค</sup>ีสรป พรบ. คอมพิวเตอร์ 2550 ฐานความผิด โทษจำคก โท - VPS

vps.hostinglotus.com/com-law-2550.pdf ▼ Translate this page ้สรป พรบ, คอมพิวเตอร์ 2550, รานความผิด, โทษจำคก, โทษปรับ, การเข้าถึงระบบคอมพิวเตอร์ โดยใม่ชอบ, ไม่เกิน 6 เดือน, ไม่เกิน 10,000 บาท, การเปิดเผยมาตรการป้องกันการเข…

# <sup>[PDF]</sup> พระราชบัญญัติ ภูมิพลอดลยเดช ป.ร.

www.servertoday.com/.../Computer Crimes Act B.E... ▼ Translate this page ทน้า ๔. เล่ม ๑๒๔ ตอนที่ ๒๗ ก. ราชกิจจานเบกษา. ๑๘ มิถนายน ๒๕๕๐. พระราชบัญญัติ. ว่าด้ว ียการกระทำความผิดเกี่ยวกับคอมพิวเตอร์, พ.ศ. ๒๕๕๐, ภูมิพลอดุลยเดช ป.ร.

# <sup>[PDF]</sup> พระราชบัญญัติว่าด้วยการกระทำความผิด เกี่ยว

www.bict.moe.go.th/2516/doc/3 9.pdf ▼ Translate this page พระราชบัญญัติว่าด้วยการกระทำความผิด, เกี่ยวกับคอมพิวเตอร์พ.ศ.2550, (ฉบับการ์ตูน), จัดทำ โดย. กระทรวงเทคโนโลยีสารสนเทศและการสื่อสาร. (ICT) …

# <sup>[PDF]</sup> คำอธิบาย พระราชบัญญัติว่าด้วยการกระทำความ

www.chandra.ac.th/th/doc/ICT/ban.pdf ▼ Translate this page Jul 18, 2007 - คณะรัฐมนตรีใต้เสนอร่างพระราชบัญญัติว่าด้วยการกระทำความผิดเกี่ยวกับ. ค<mark>อม</mark> ้พิวเตอร์พ.ศ.... ต่อสภานิติบัญญัติแห่งชาติในการประชุมครั้งที่ ...

# ้ <sup>[PDF]</sup> ร่าง พ.ร.บ.ว่าด้วยการกระทำความผิดเกี่ยวกับคอมพิวเตอร์ พ.ศ. - …

mycomputerlaw.in.th/.../cca-new-draft-20110607.pdf ▼ Translate this page ... และแม้พนักงานเจ้าหน้าที่ซึ่งมีความชำนาณเกี่ยวกับระบบคอมพิวเตอร์และ. แต่งตั้งขึ้นตามพระ ้ราชบัญญัติว่าด้วยการกระทำความผิดเกี่ยวกับคอมพิวเตอร์พ.ศ.๒๕๕๐ จะใต้ข้อมูลหรือ.

# Google **การใชร ้ ะบบแปลภาษา Google Translate**

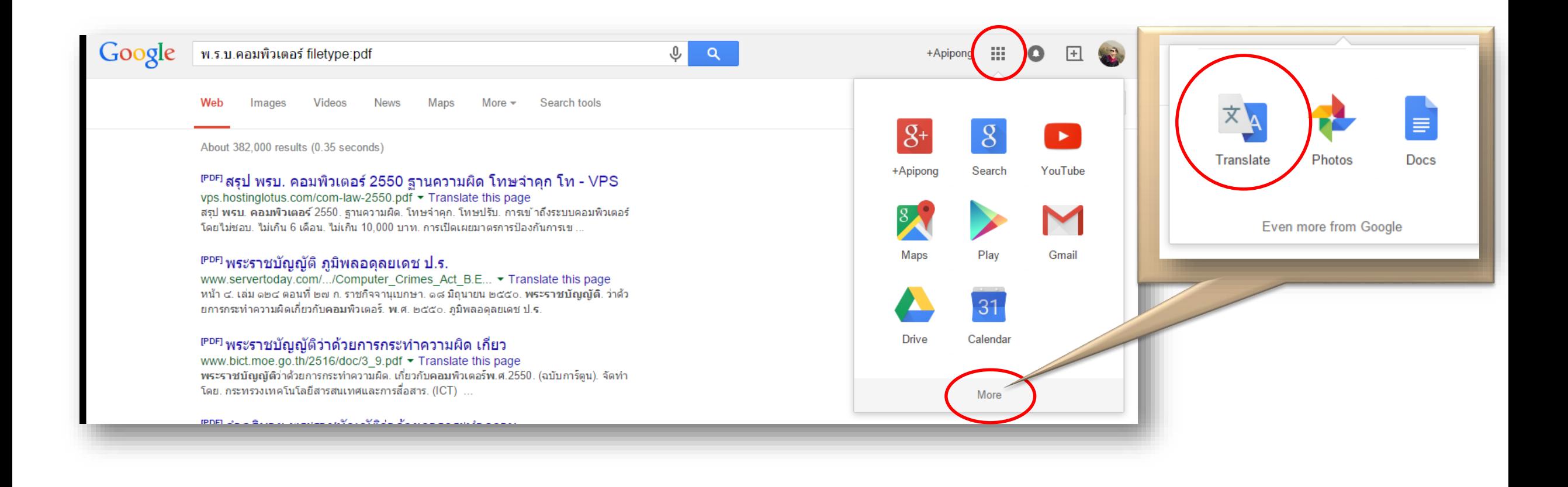

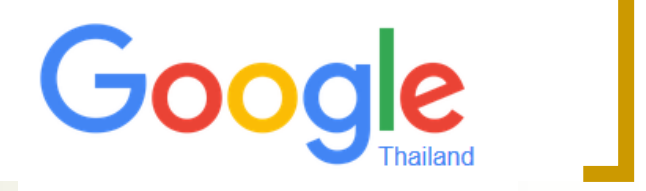

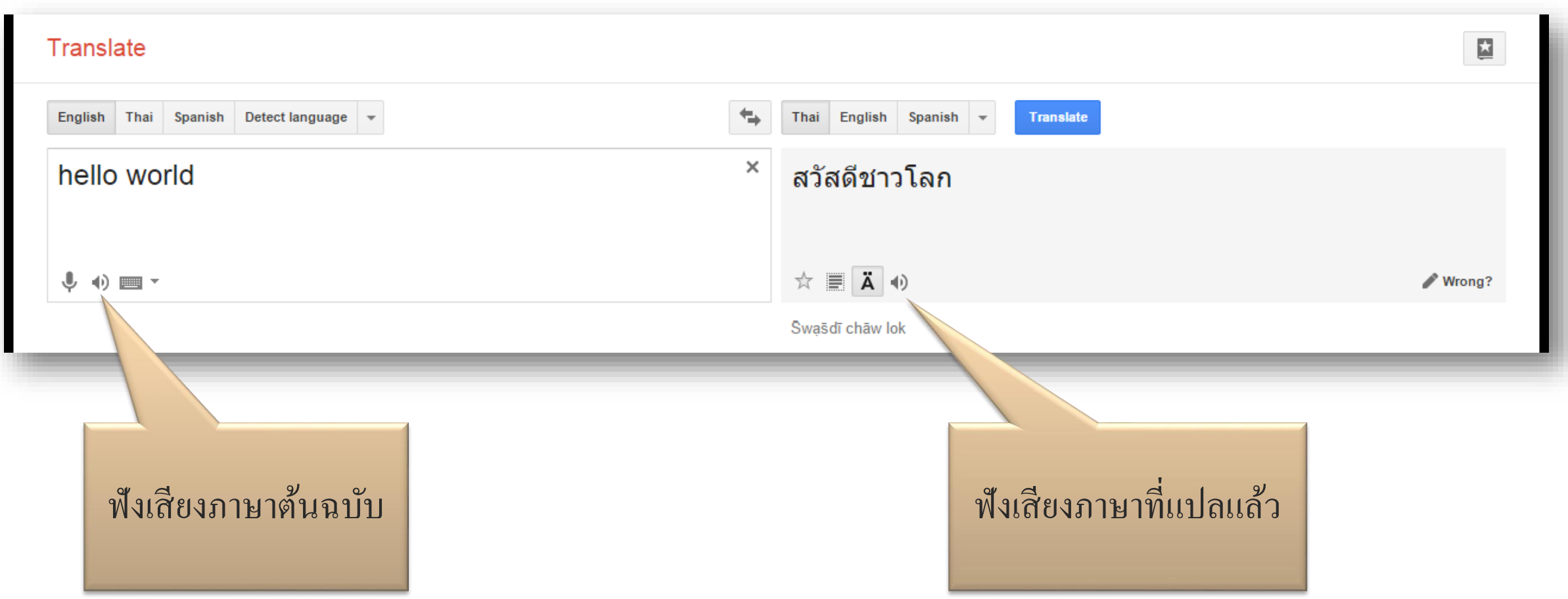